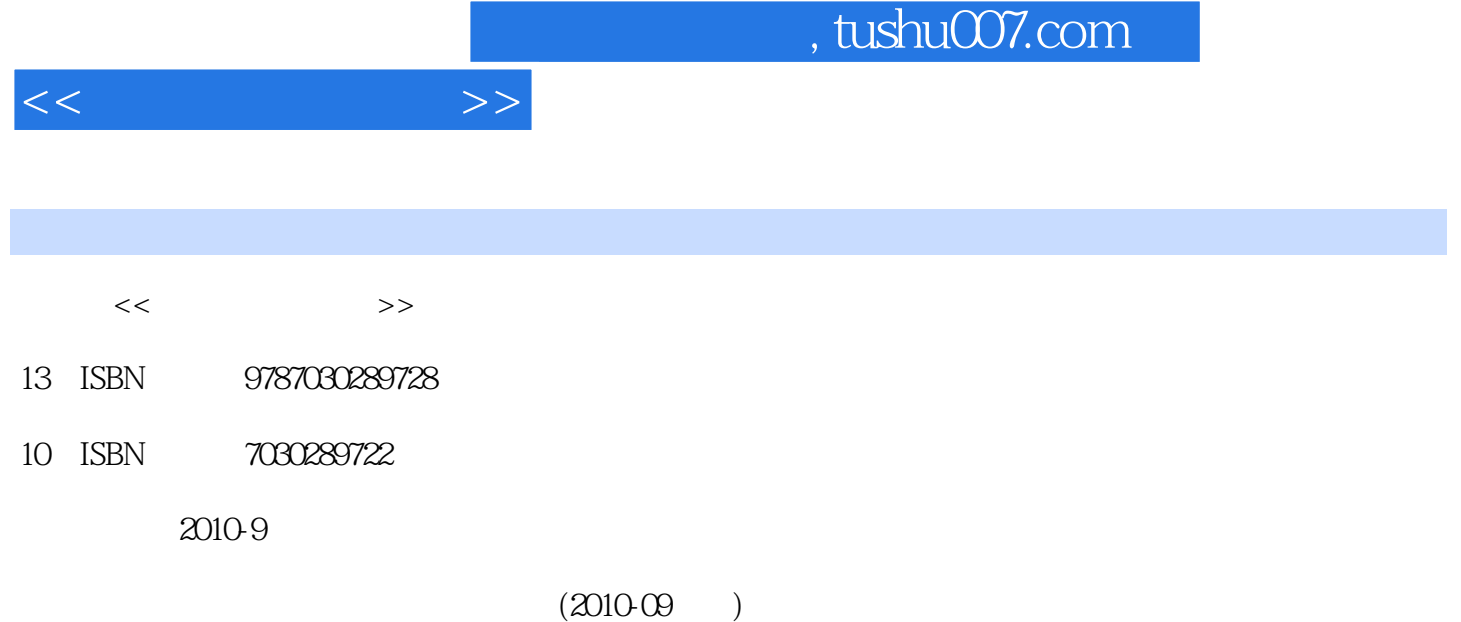

页数:361

PDF

更多资源请访问:http://www.tushu007.com

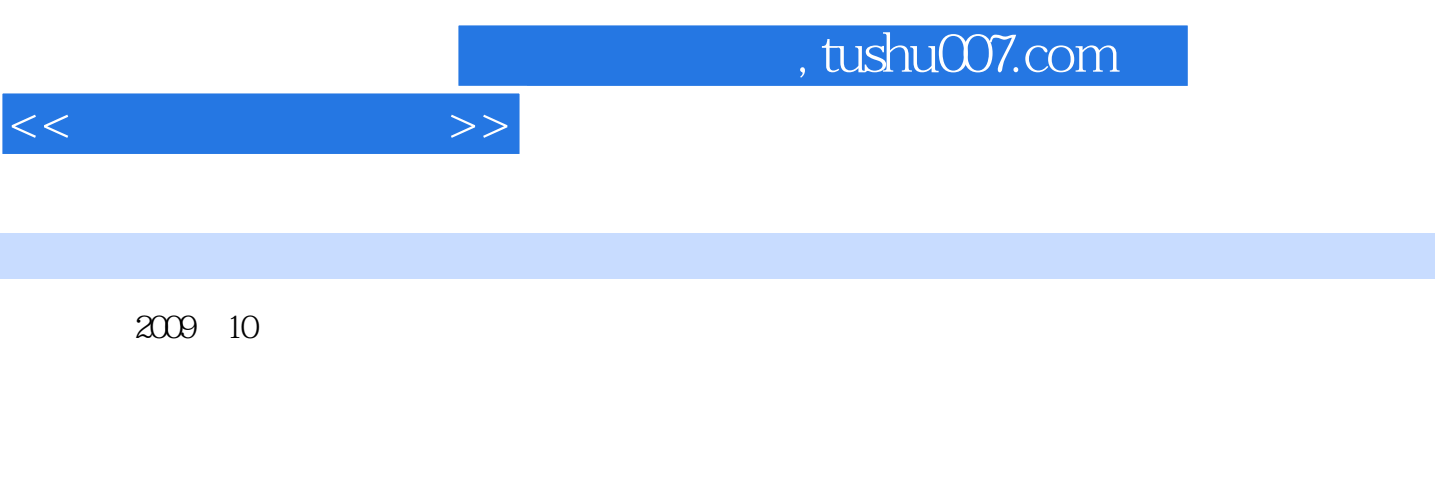

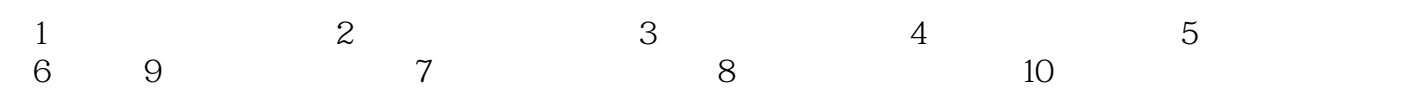

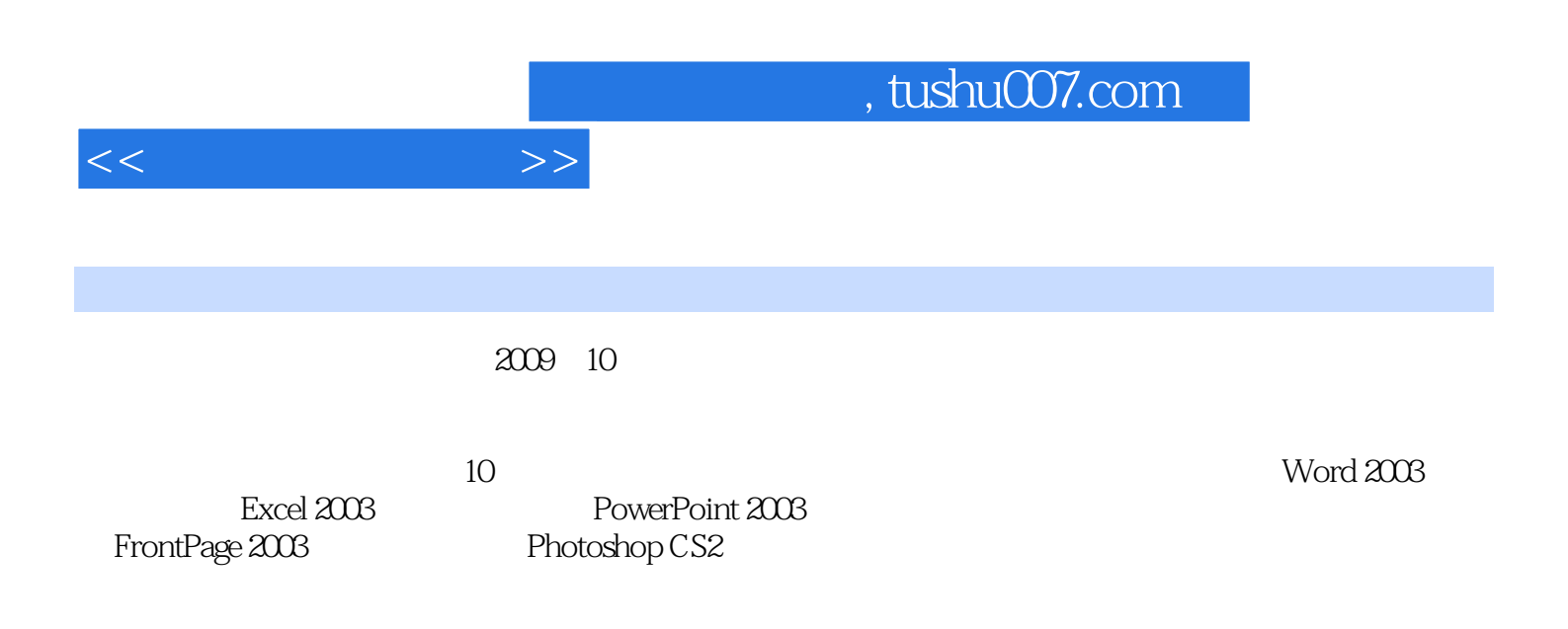

 $<<$ 

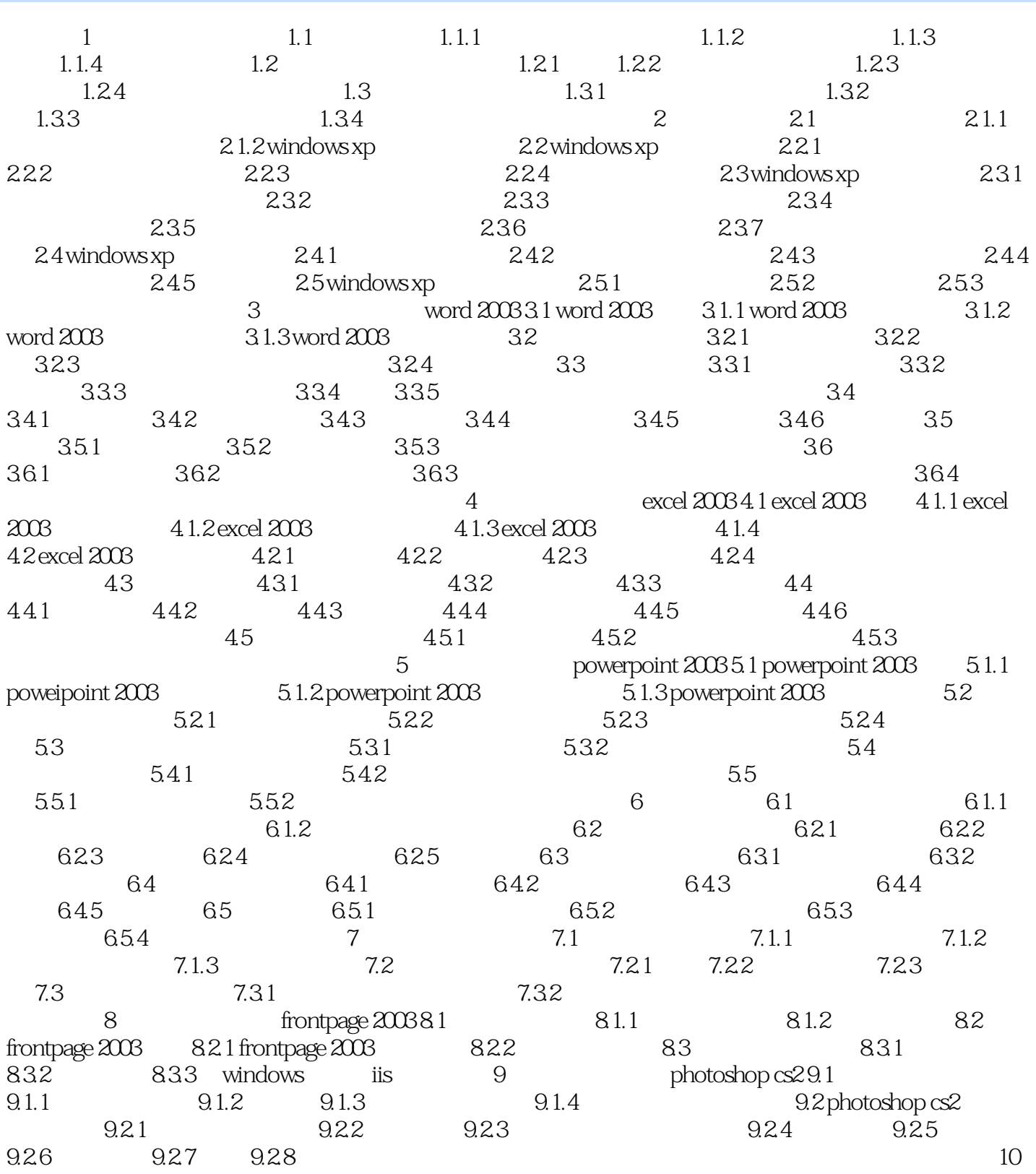

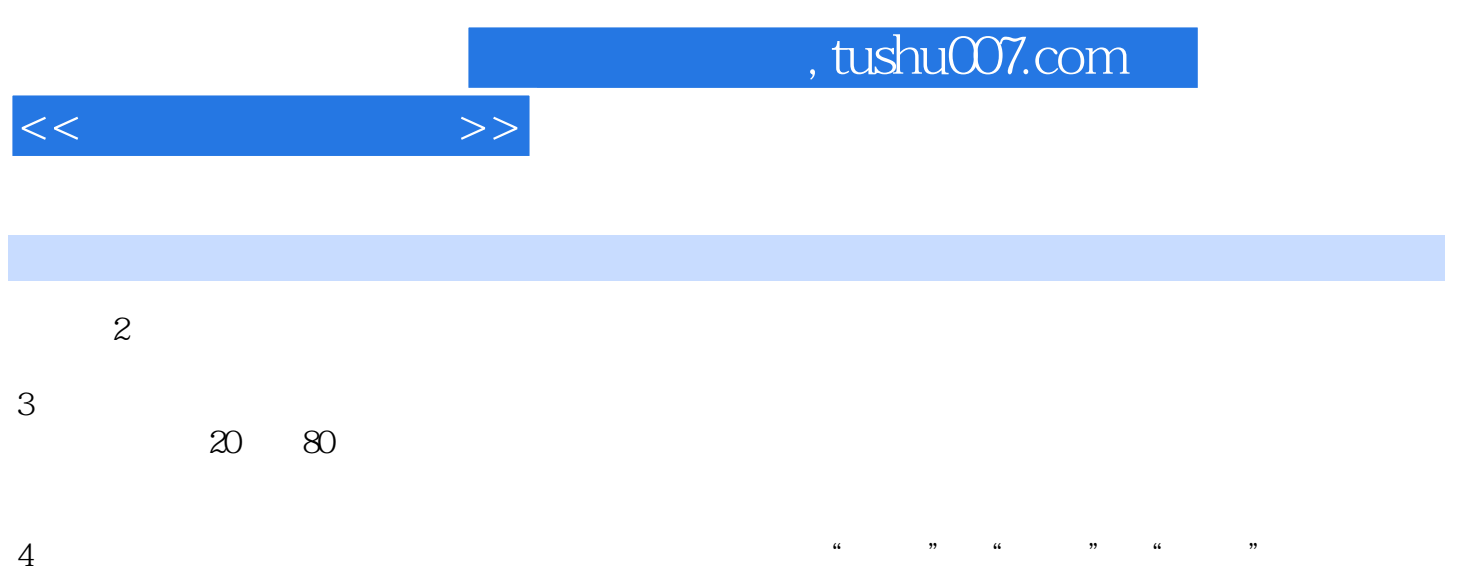

新一代计算机,将可以模拟人的感觉行为和思维过程的机理,进行"看"、"听"、"说"、"想"  $\mu$  , and  $\mu$ 

 $\alpha$  $\degree$  1997

 $\alpha$ : "  $\alpha$  +  $\beta$  +  $\beta$ 

*Page 6*

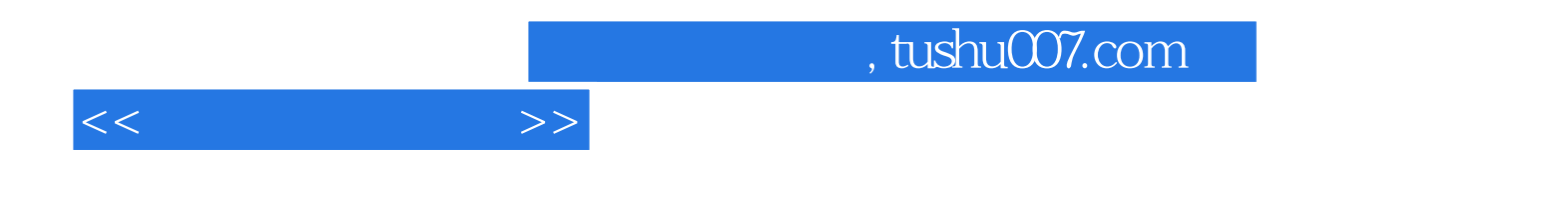

本站所提供下载的PDF图书仅提供预览和简介,请支持正版图书。

更多资源请访问:http://www.tushu007.com